Fiche ressource ➔ Cahier des charges

# « Spoony » mon compagnon virtuel

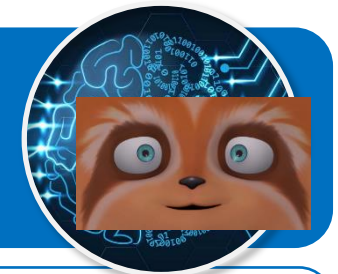

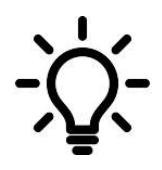

**Ce document a pour objectif de te présenter les scénarios à programmer pour permettre à Spoony le compagnon virtuel d'accompagner les personnes isolées grâce à l'intelligence artificielle qui permet de détecter leurs émotions.**

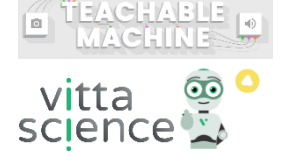

# **Scénario N°3 d'interactions pour l'émotion à détecter**

## **Emotion « Peur »**

### **Spoony**

● Spoony demande à la personne à accompagner de lui montrer son humeur du moment.

#### **Personne à accompagner**

● Elle se place devant la webcam.

#### **Spoony**

Si l'émotion « Peur » est détectée :

- Spoony a peur également ;
- Alors Spoony dit à la personne à accompagner qu'il la trouve effrayée, puis il lui propose de lui apporter de l'aide en appelant un proche au téléphone ;
- Spoony demande à la personne de répondre à la proposition par « Oui » ou par « Non ».

#### **Personne à accompagner**

● Elle saisit « Oui » ou « Non » au clavier en réponse à la proposition, puis valide.

## **Spoony**

Si la personne à accompagner répond « Oui » :

- Alors Spoony demande à la personne à accompagner de saisir le nom de la personne à appeler ;
- Sinon Spoony dit « A bientôt » et le programme s'arrête.

#### **Personne à accompagner**

● Elle saisit le nom de la personne à appeler, puis valide ;

#### **Spoony**

Si la personne est connue ;

- Le numéro de téléphone du proche s'affiche pendant quelques secondes ;
- Le programme s'arrête ensuite.

#### **Blocs IA nécessaires :**

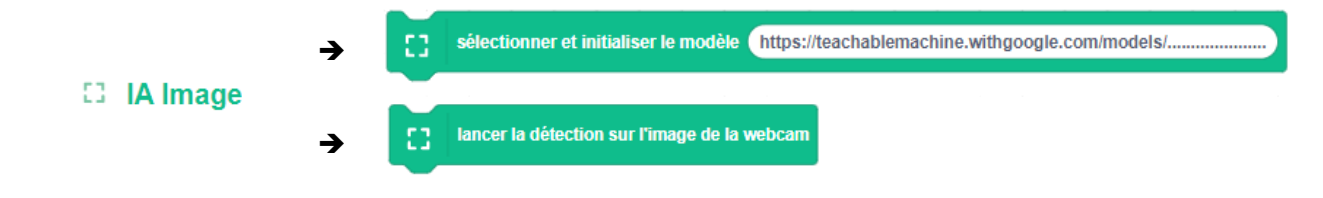